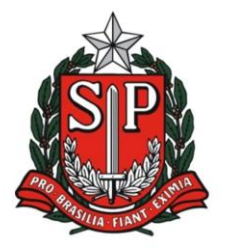

**GOVERNO DO ESTADO DE SÃO PAULO** SECRETARIA DE ESTADO DA EDUCAÇÃO DIRETORIA DE ENSINO REGIÃO DE AMERICANA

Rua Duque de Caxias, 600 - Santa Catarina - CEP 13466-320 Americana - SP - Fone: (19) 3471.6100 - Fax: (19) 3471.6103 http://deamericana.educacao.sp.gov.br

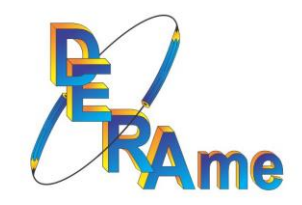

# **COMO CONSULTAR OS VALORES RECEBIDOS**

## **VERBA FEDERAL – PDDE**

## 1-) Acessar o novo portal FNDE:

<https://www.fnde.gov.br/pddeinfo/pddeinfo/escola/consultar>

#### 2-) Selecione o ano e o CNPJ da APM – "consultar"

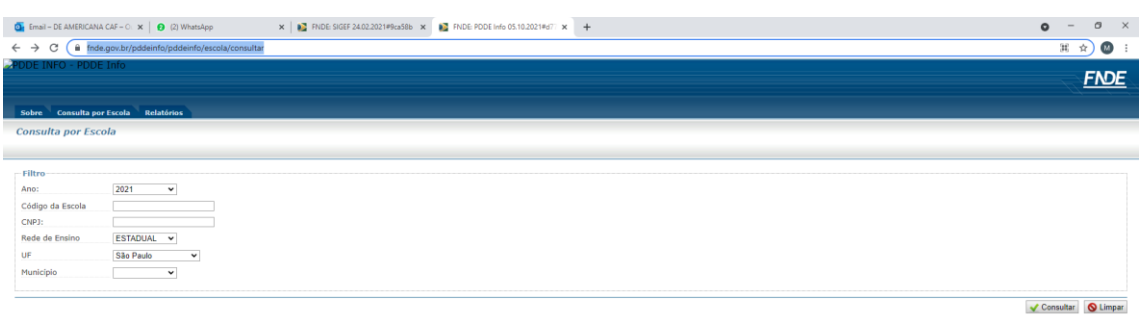

**13-23** 18°C Chuva fraca  $\wedge$  52 40)  $\frac{13-23}{\infty}$ 

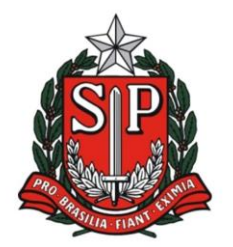

#### **GOVERNO DO ESTADO DE SÃO PAULO** SECRETARIA DE ESTADO DA EDUCAÇÃO DIRETORIA DE ENSINO REGIÃO DE AMERICANA

Rua Duque de Caxias, 600 - Santa Catarina - CEP 13466-320 Americana - SP - Fone: (19) 3471.6100 - Fax: (19) 3471.6103 http://deamericana.educacao.sp.gov.br

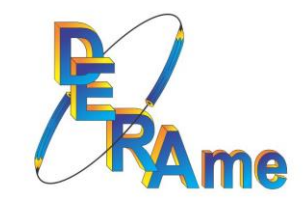

#### 3-) Clique em Dados da Escola (+ no canto superior esquerdo)

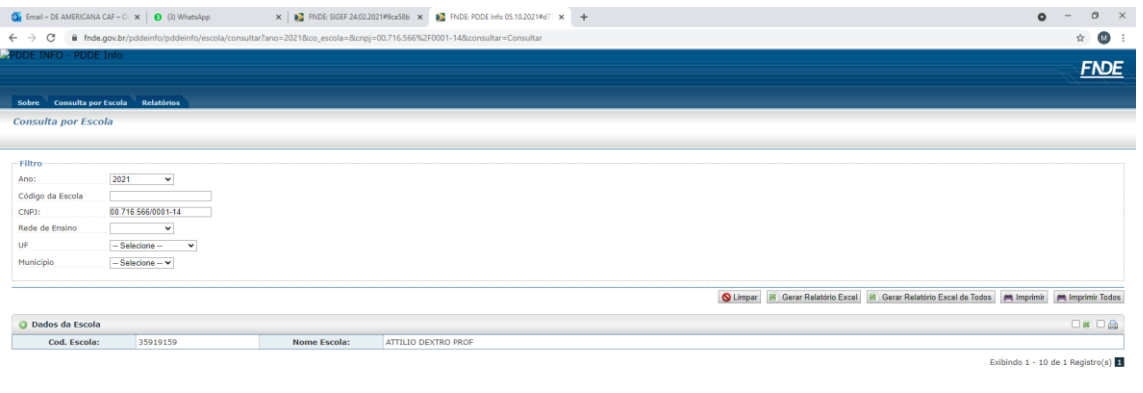

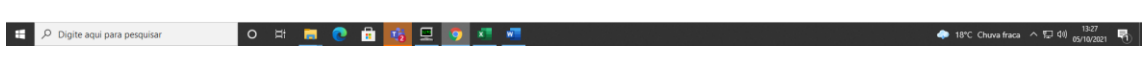

#### 4-) Aqui você poderá verificar:

- O tipo de repasse destinação do recurso;
- Valor de custeio x capital;
- Data do crédito.

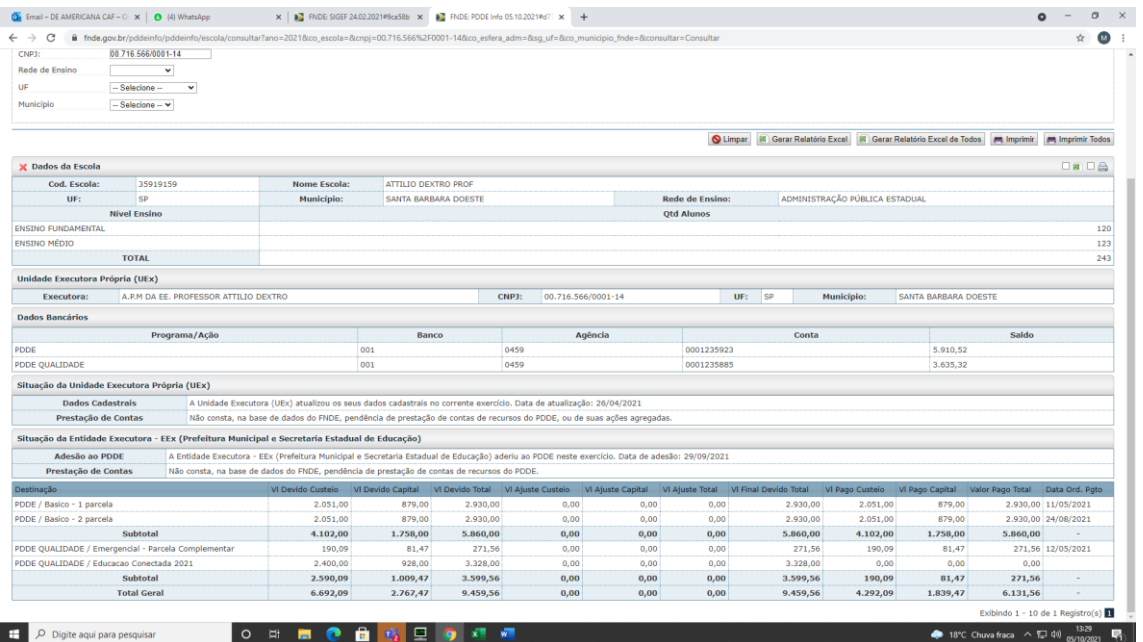